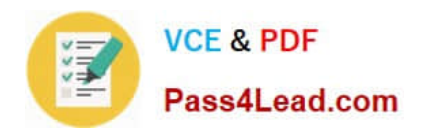

# **100-101Q&As**

CCNA Interconnecting Cisco Networking Devices 1 (ICND1)

## **Pass Cisco 100-101 Exam with 100% Guarantee**

Free Download Real Questions & Answers **PDF** and **VCE** file from:

**https://www.pass4lead.com/100-101.html**

100% Passing Guarantee 100% Money Back Assurance

Following Questions and Answers are all new published by Cisco Official Exam Center

**C** Instant Download After Purchase

**83 100% Money Back Guarantee** 

- 365 Days Free Update
- 800,000+ Satisfied Customers

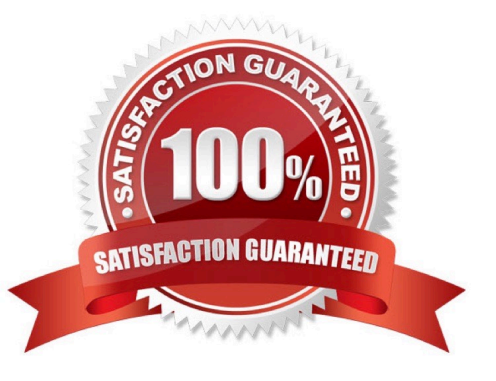

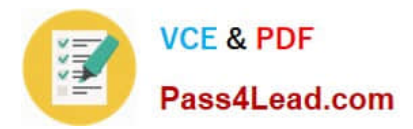

#### **QUESTION 1**

Refer to the exhibit.

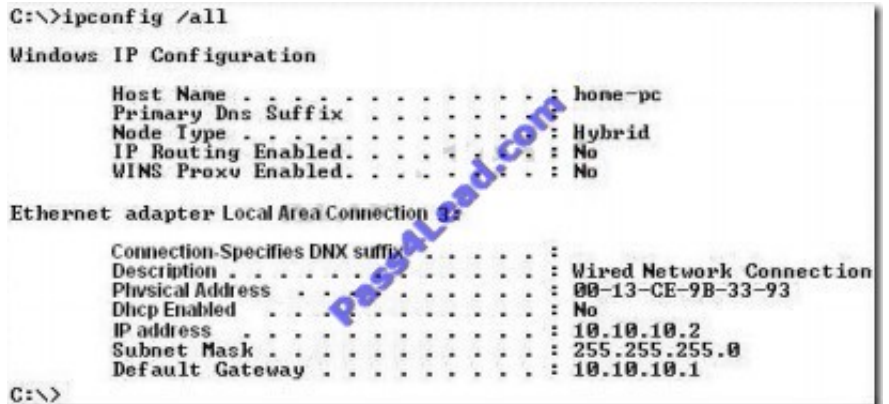

A user cannot reach any web sites on the Internet, but others in the department are not having a problem. What is the most likely cause of the problem?

A. IP routing is not enabled.

B. The default gateway is not in the same subnet.

- C. A DNS server address is not reachable by the PC.
- D. A DHCP server address is not reachable by the PC.
- E. NAT has not been configured on the router that connects to the Internet.

Correct Answer: C

#### **QUESTION 2**

What is the default maximum number of equal-cost paths that can be placed into the routing table of a Cisco OSPF router?

#### A. 2

B. 8

- C. 16
- D. unlimited
- Correct Answer: B

Maximum-paths (OSPF)

To control the maximum number of parallel routes that Open Shortest Path First (OSPF) can maximum-paths

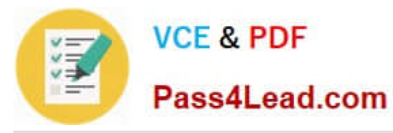

command. support, use the Syntax Description

maximum Maximum number of parallel routes that OSPF can install in a routing table. The range is from 1 to 16 routes.

Command Default paths

#### **QUESTION 3**

Which protocol uses a connection-oriented service to deliver files between end systems?

- A. TFTP
- B. DNS
- C. FTP
- D. SNMP
- E. RIP

Correct Answer: C

FTP is an acronym for File Transfer Protocol. As the name suggests, FTP is used to transfer files between computers on a network. You can use FTP to exchange files between computer accounts, transfer files between an account and a desktop computer, or access online software archives

#### **QUESTION 4**

Refer to the exhibit.

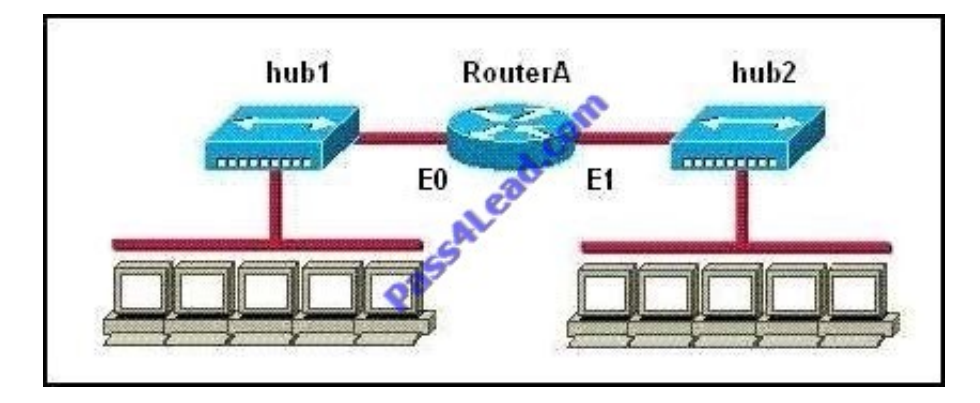

How many collision domains are shown?

- A. one
- B. two
- C. three
- D. four

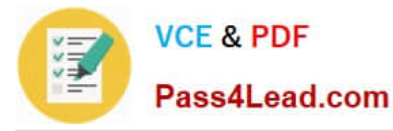

E. six

F. twelve

Correct Answer: B

Hubs create single collision and broadcast domains.

#### **QUESTION 5**

Refer to the exhibit.

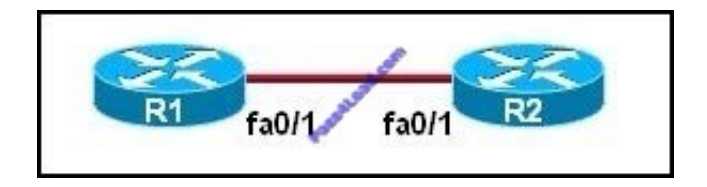

The two routers have had their startup configurations cleared and have been restarted. At a minimum, what must the administrator do to enable CDP to exchange information between R1 and R2?

A. Configure the router with the cdp enable command.

B. Enter no shutdown commands on the R1 and R2 fa0/1 interfaces.

C. Configure IP addressing and no shutdown commands on both the R1 and R2 fa0/1 interfaces.

D. Configure IP addressing and no shutdown commands on either of the R1 or R2 fa0/1 interfaces.

Correct Answer: B

If the shut down commands are not entered, then CDP can exchange information between the two routers, else it would fail.

[100-101 Study Guide](https://www.pass4lead.com/100-101.html) [100-101 Exam Questions](https://www.pass4lead.com/100-101.html) [100-101 Braindumps](https://www.pass4lead.com/100-101.html)

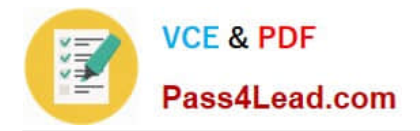

To Read the Whole Q&As, please purchase the Complete Version from Our website.

## **Try our product !**

100% Guaranteed Success 100% Money Back Guarantee 365 Days Free Update Instant Download After Purchase 24x7 Customer Support Average 99.9% Success Rate More than 800,000 Satisfied Customers Worldwide Multi-Platform capabilities - Windows, Mac, Android, iPhone, iPod, iPad, Kindle

We provide exam PDF and VCE of Cisco, Microsoft, IBM, CompTIA, Oracle and other IT Certifications. You can view Vendor list of All Certification Exams offered:

#### https://www.pass4lead.com/allproducts

### **Need Help**

Please provide as much detail as possible so we can best assist you. To update a previously submitted ticket:

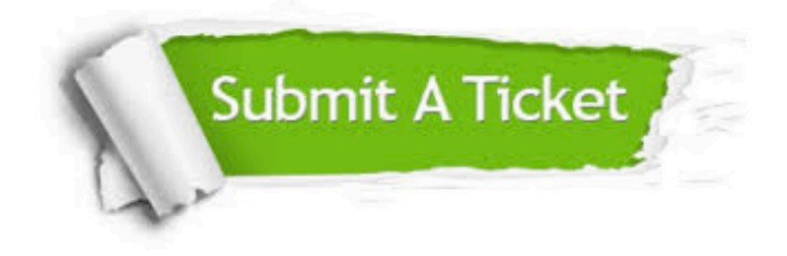

#### **One Year Free Update**

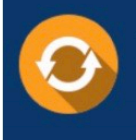

Free update is available within One fear after your purchase. After One Year, you will get 50% discounts for updating. And we are proud to .<br>poast a 24/7 efficient Customer Support system via Email

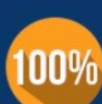

**Money Back Guarantee** 

To ensure that you are spending on quality products, we provide 100% money back guarantee for 30 days from the date of purchase

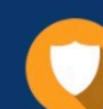

#### **Security & Privacy**

We respect customer privacy. We use McAfee's security service to provide you with utmost security for vour personal information & peace of mind.

Any charges made through this site will appear as Global Simulators Limited. All trademarks are the property of their respective owners. Copyright © pass4lead, All Rights Reserved.